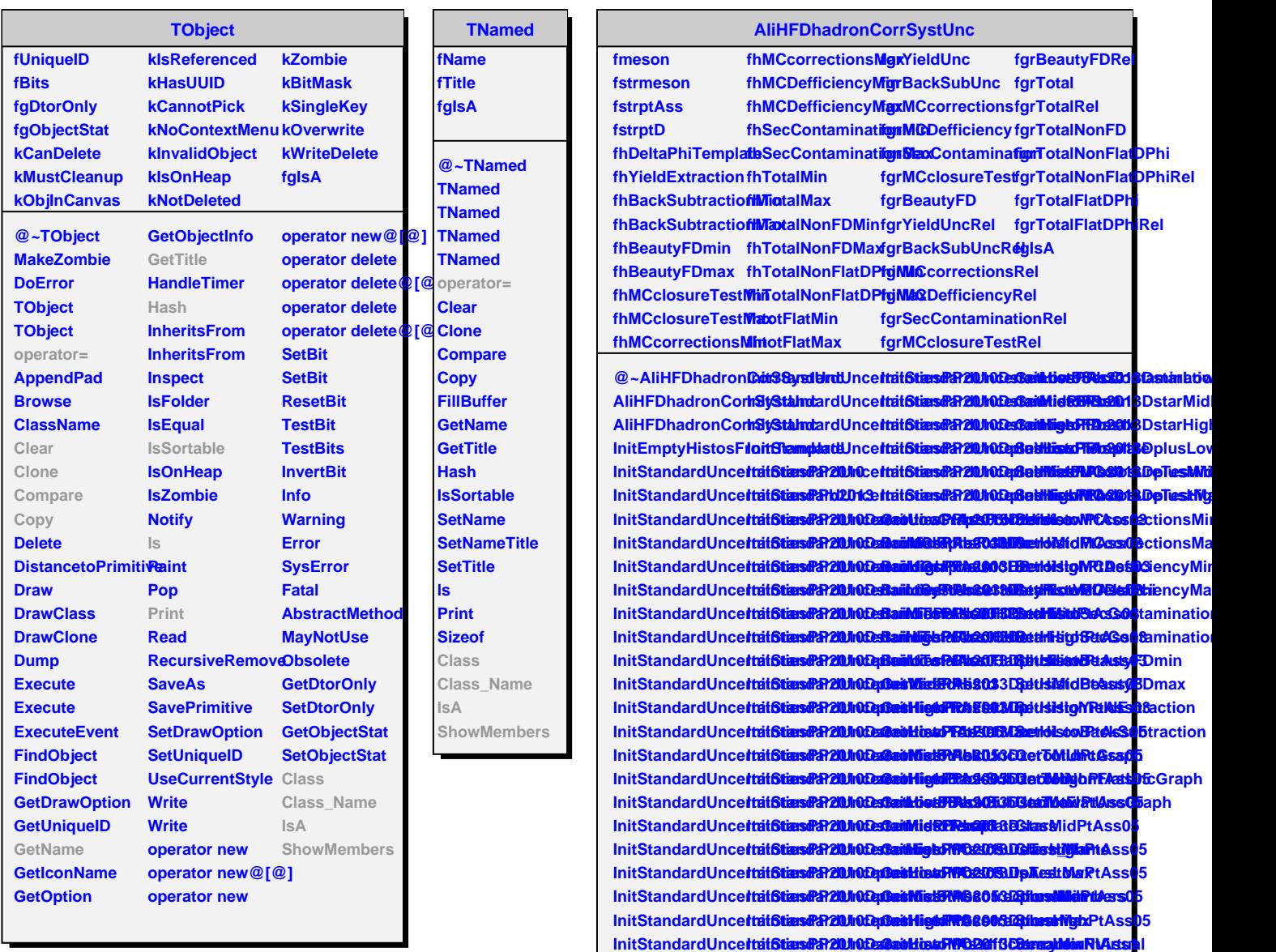

**InitStandardUnceftaifStiersP21010Dz@eoMiatFTAGB@ff3Dzerro/MdRtAss1 InitStandardUncertrainStiersPR20010Dz@ainHighPRAsS203DzeinaHighPhiAss1**